## UNIX / LINUX MOCK TEST

<http://www.tutorialspoint.com> Copyright © tutorialspoint.com

Advertisements

This section presents you various set of Mock Tests related to **Unix Framework**. You can download these sample mock tests at your local machine and solve offline at your convenience. Every mock test is supplied with a mock test key to let you verify the final score and grade yourself.

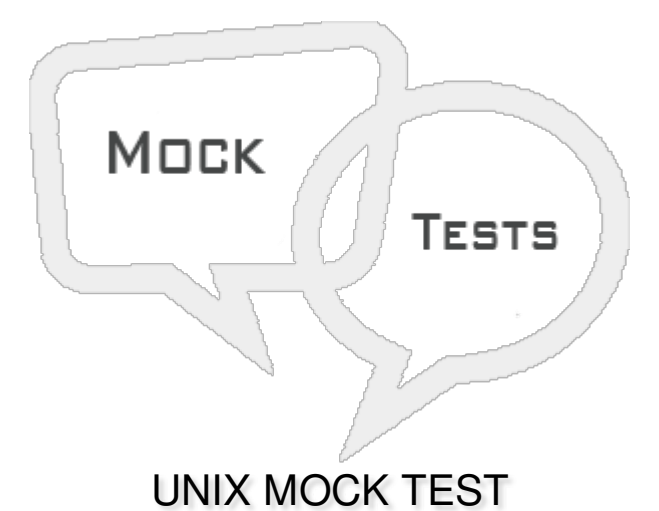

**Q 1 - Choose the command to list only the file "error.txt"**

A - ls [\\*err\\*.txt](javascript:void(0);)

B - ls [e\\*.txt](javascript:void(0);)

C - ls [error.???](javascript:void(0);)

D - ls [error.txt](javascript:void(0);)

## **Q 2 - Choose the odd one out.**

A - [write](javascript:void(0);)

- B [mail](javascript:void(0);)
- C [wall](javascript:void(0);)
- D [read](javascript:void(0);)

**Q 3 - Which is following key moves the cursor to the end of the line in vi editor?**

 $A - 0$  $A - 0$ 

 $B - $$  $B - $$ 

 $C - \{$  $C - \{$ 

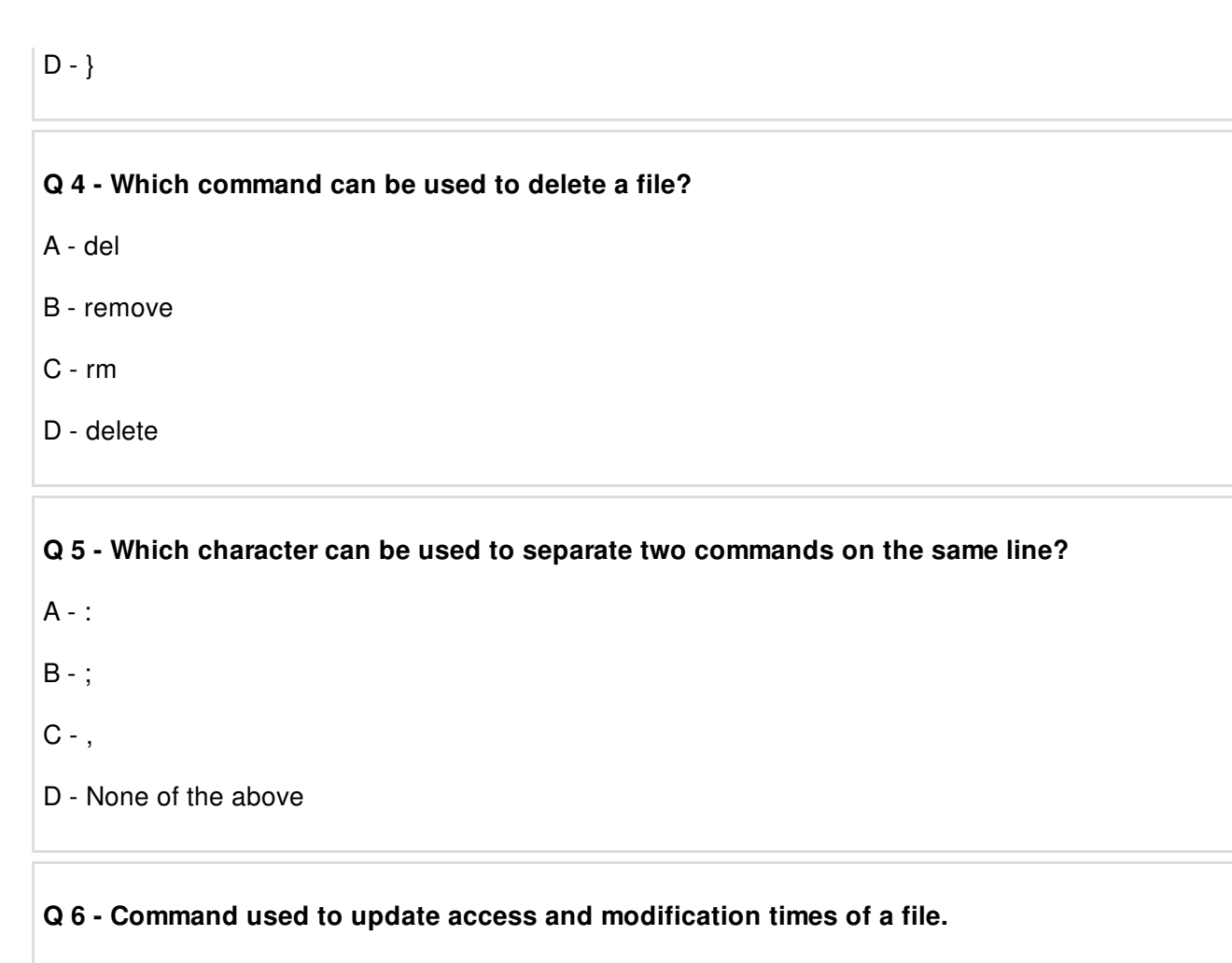

- A [finger](javascript:void(0);)
- B [touch](javascript:void(0);)
- C [tee](javascript:void(0);)
- [D](javascript:void(0);) vi

**Q 7 - Choose the correct option to replace all the occurrences of pattern1 with pattern2 using vi editor.**

- A [:%s/pattern1/pattern2/g](javascript:void(0);)
- B [:%s/pattern1/pattern2/G](javascript:void(0);)
- C [%s/pattern1/pattern2/G](javascript:void(0);)
- D [:%s/pattern1/pattern2/G](javascript:void(0);)

## **Q 8 - Which command can be used to start the process with the required priority?**

- A [schedule](javascript:void(0);)
- B [nohup](javascript:void(0);)
- C [nice](javascript:void(0);)
- D [prefer](javascript:void(0);)

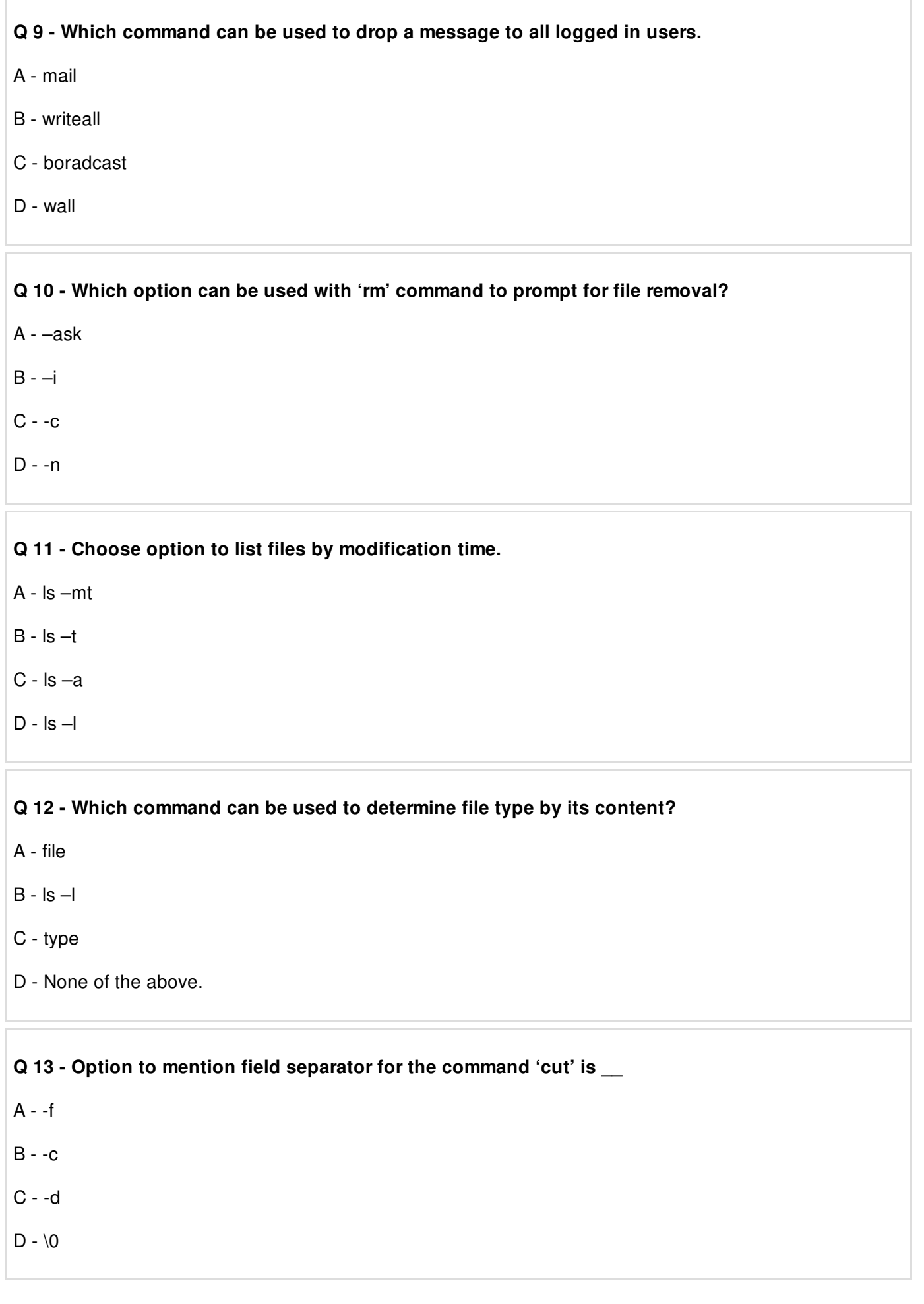